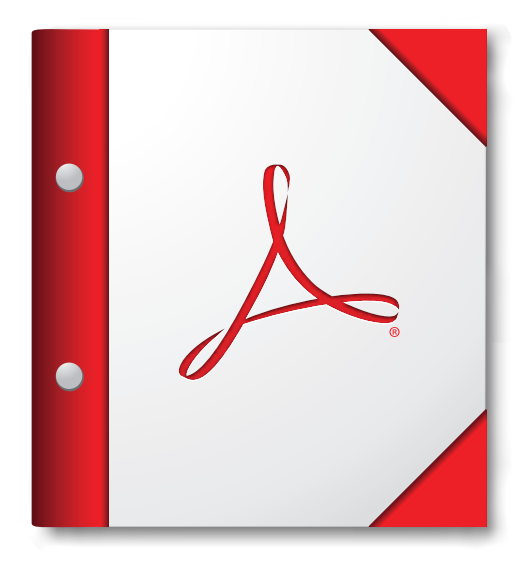

**Nejlepších výsledků dosáhnete, když toto portfolio PDF otevřete v aplikaci Acrobat 9 či Adobe Reader 9 nebo novější.**

**Opatřete si Adobe [Reader nyní!](http://www.adobe.com/go/reader_download_cz)**